# Интеграционная карта

Интеграция BetaOnline со сторонней системой клиента с целью передачи кандидатов делится на два этапа. Первый - передача кандидата в систему клиента из системы BetaOnline и получение в ответ идентификатора этого кандидата в системе клиента. Второй - периодическое получение системой BetaOnline истории статусов переданного кандидата из системы клиента с использованием полученного идентификатора кандидата.

Под кандидатом понимается соискатель, откликнувшийся на вакансию клиента и прошедший проверки требований клиента, а так же дедуплицированный по требованиям клиента.

### Передача кандидата

Клиент должен реализовать следующий endpoint:

POST [https://api.client.ru/vacancy/{vacancyId}/candidate](https://bitbucket.betaonline.ru/projects/ARCH/repos/integration-map/browse/null)

Этот endpoint используется для отправки данных кандидата в систему клиента.

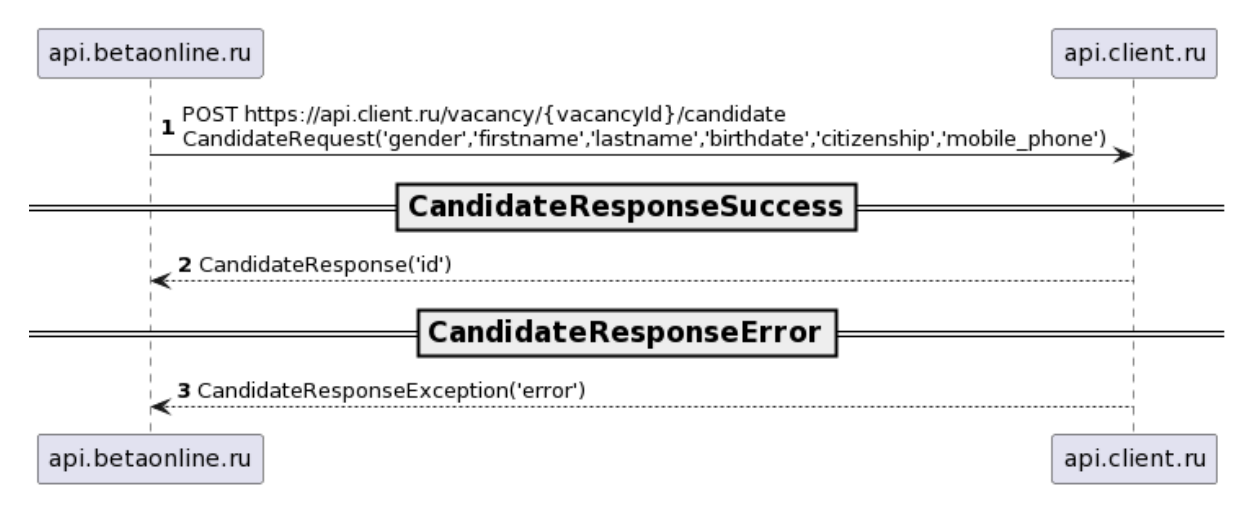

#### Пример запроса на отправку кандидата

```
curl -XPOST https://api.client.ru/vacancy/{vacancyId}/candidate -H "Content-Type:
application/json" -d '
{
"gender":"Мужской",
"firstname":"Билл",
 "lastname":"Гейтс",
"birthdate":"28.10.1955",
"citizenship":"РФ",
"mobile_phone":"+7 (000) 000-00-00"
}'
```
Пример ответа

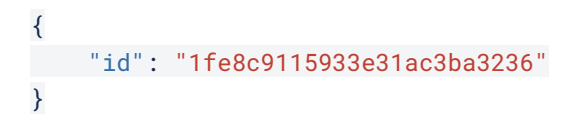

### Конечная точка для оправки кандидата

Конечная точка на которую производится отправка кандидата предоставляется системой клиента. Это может быть как uri по протоколу http, так и по любому другому протоколу удобному системе клиента. Единственными обязательными условиями к конечной точке являются наличие шифрования, аутентификации и возвращению ответов в строго согласованном формате. Например если это http то ответ со статусом 200 и телом сообщения содержащем идентификатор кандидата в системе клиента будет означать успех или 400 с явно описанной причиной ошибки.

### Передаваемые данные

Система BetaOnline может предоставлять данные о кандидате которые необходимы клиенту. Возможные поля перечислены ниже.

Стандартизированные поля BetaOnline

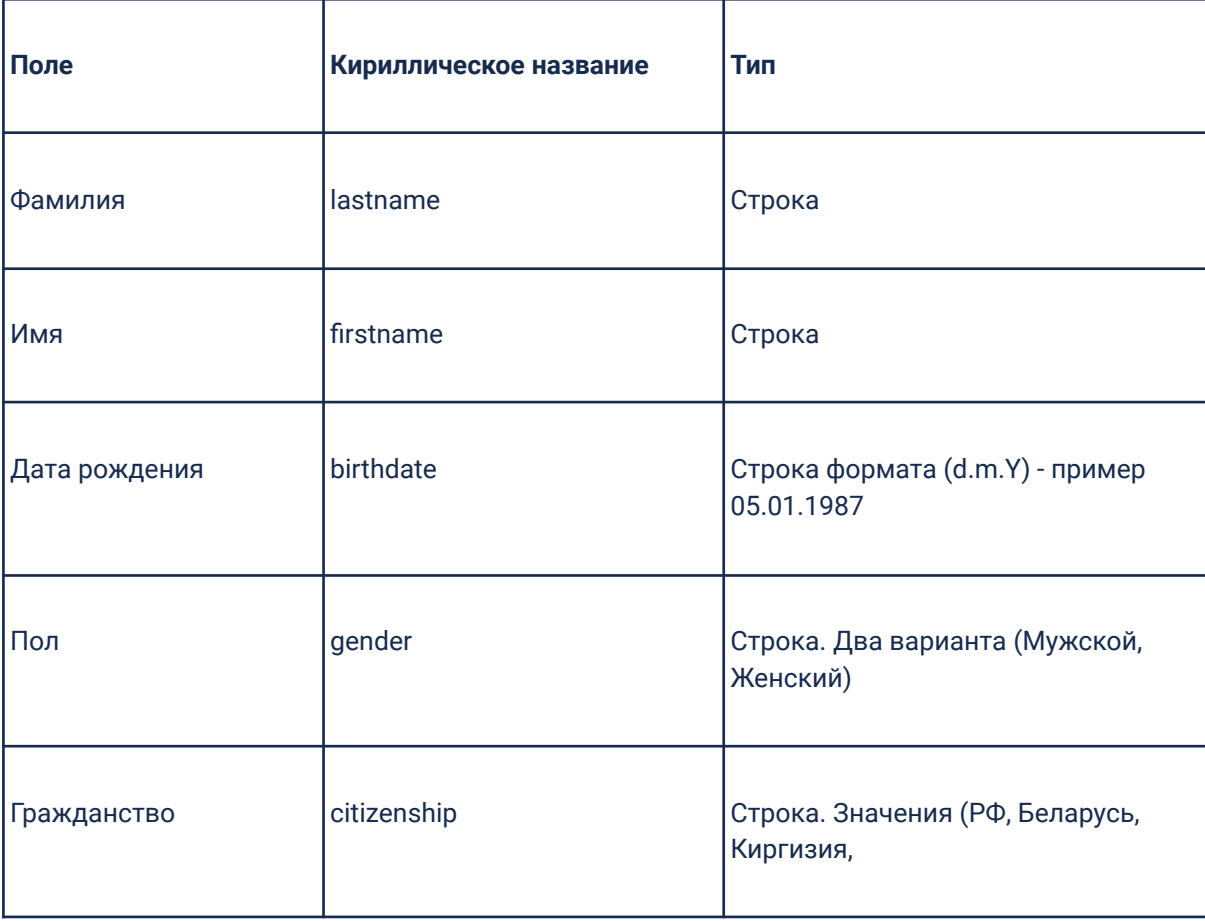

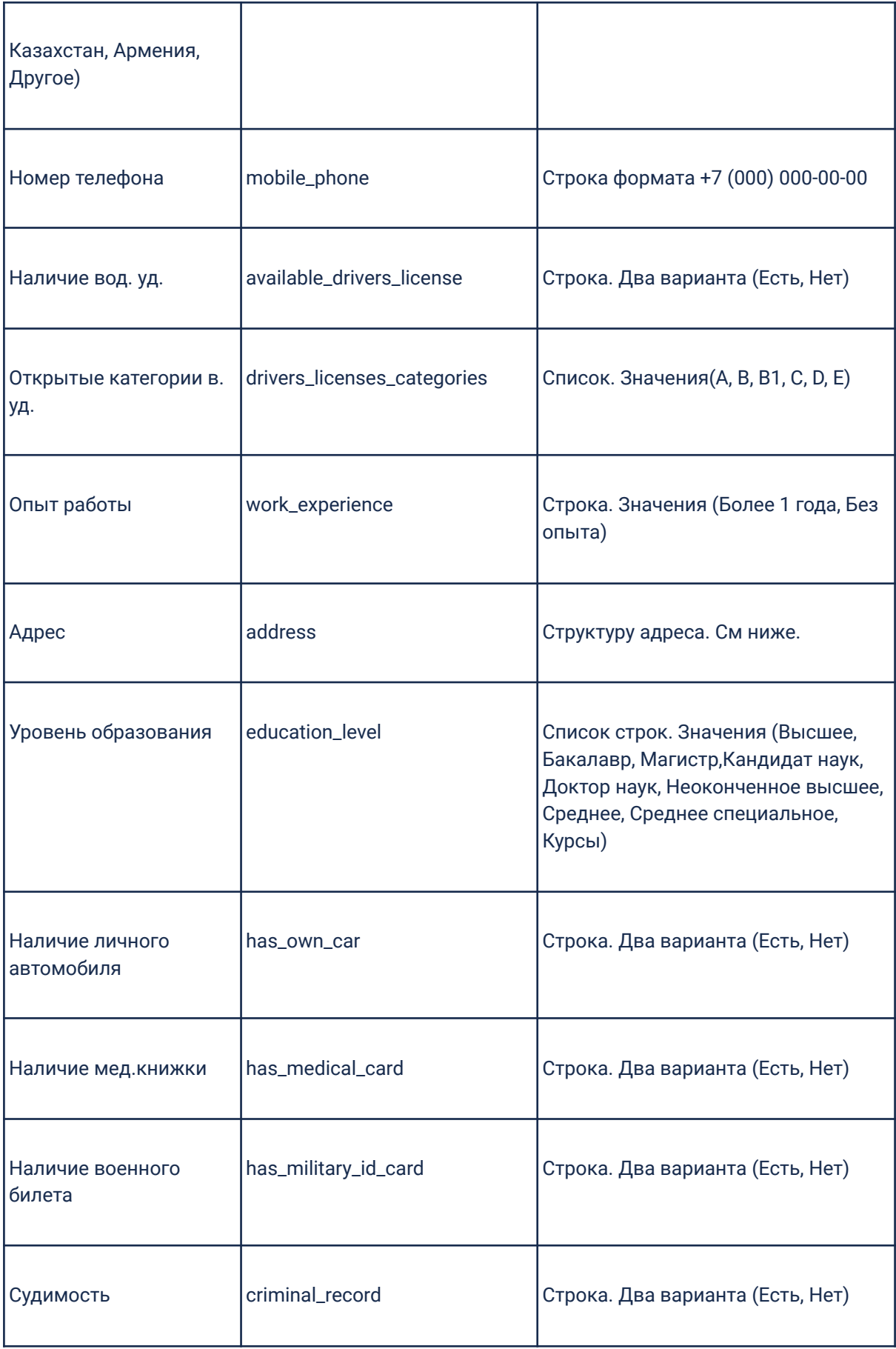

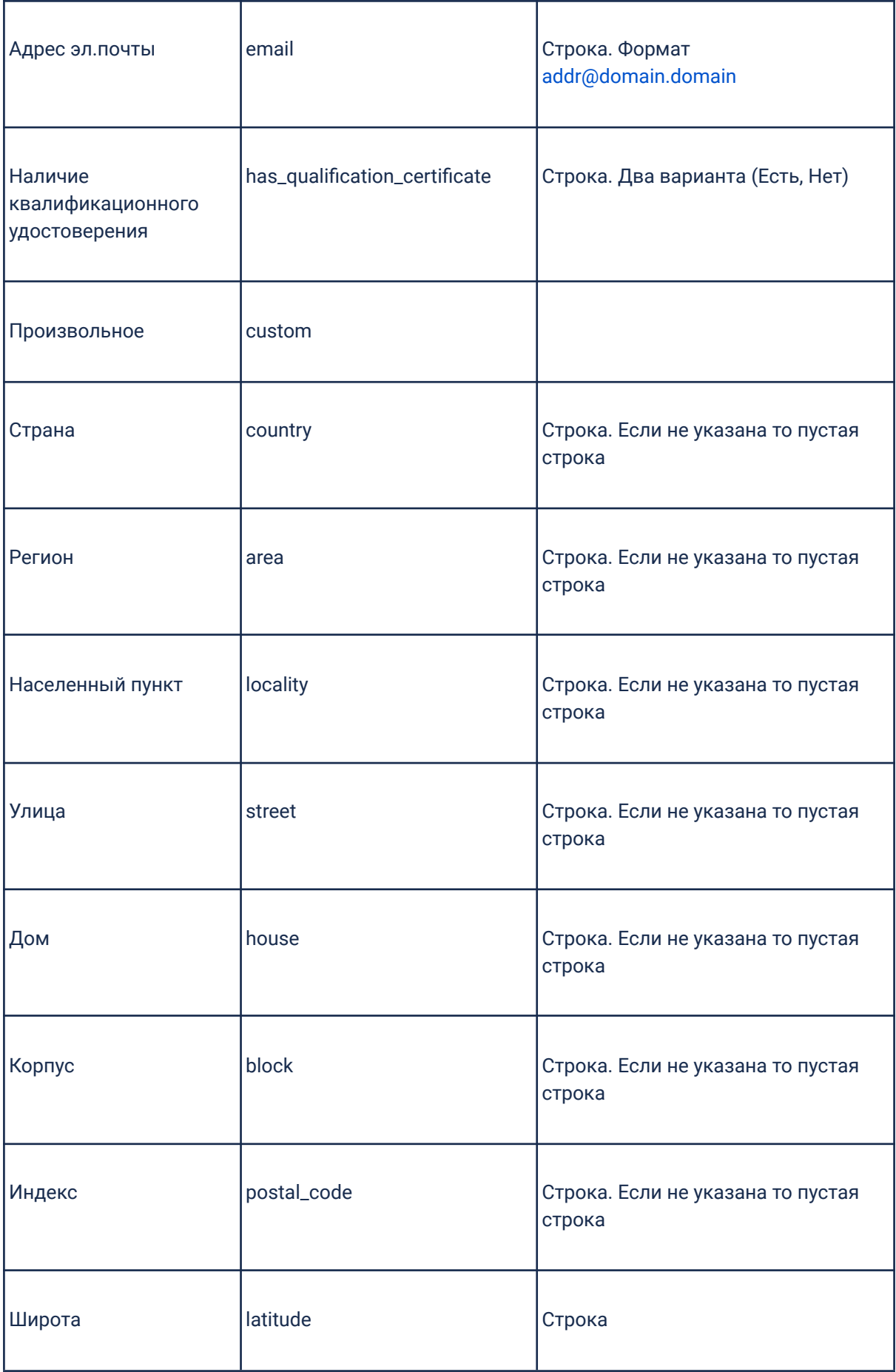

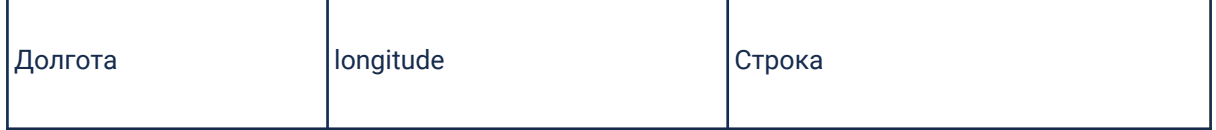

#### Пользовательские поля

Бывают ситуации когда штатных полей не достаточно и добавляются пользовательские поля. При использовании пользовательских полей их кириллические имена транслитерируются для более удобного использования, например место работы транслитерируется в mesto-raboty. Значения этих полей бывают строковые, целочисленные, с плавающей точкой или списки с одним из этих типов.

### Периодическое получение истории статусов переданного

### кандидата

Клиент должен реализовать следующий endpoint:

GET https://api.client.ru/candidate/{candidateId}/status

Этот endpoint используется для получения статуса кандидата.

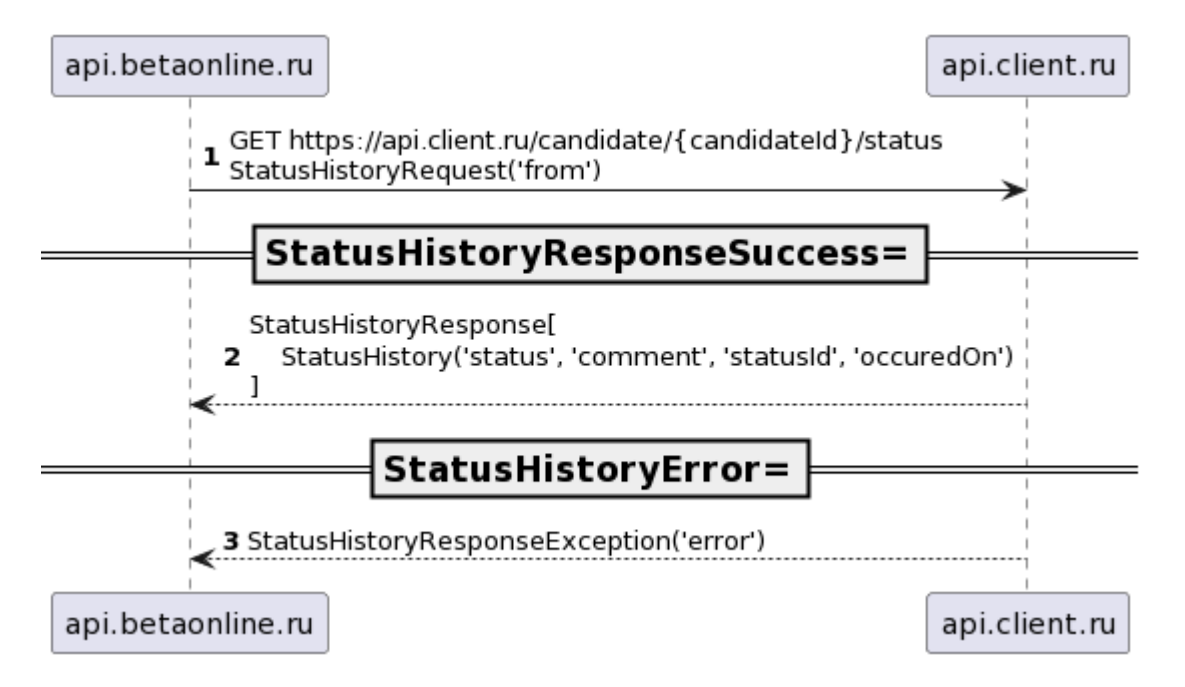

### Конечная точка для получения информации по кандидату

Конечная точка с которой производится получение информации по кандидату предоставляется системой клиента. Это может быть как uri по протоколу http, так и по любому другому протоколу удобному системе клиента. Единственными обязательными условиями к конечной точке являются наличие шифрования, аутентификации и возвращению ответов в строго согласованном формате. Например если это http то ответ со статусом 200 и телом сообщения содержащем список истории статусов кандидата в системе клиента будет означать успех или 400 с явно описанной причиной ошибки.

### **Пример запроса на информацию по кандидату**

curl https://api.client.ru/candidate/{candidateId}/status?from=2021-10-18T00:00:21+03:00 -H "Content-Type: application/json"

```
Пример ответа
```

```
{
"51e76d84-b615-461e-861f-5d60554d9485": [
\{"status": "New",
"comment": "",
"statusId": 1,
"occurredOn": "2021-10-18T00:16:21+03:00"
\},
\left\{\right."status": "InWork",
"comment": "Созвон",
"statusId": 2,
"occurredOn": "2021-10-18T00:16:28+03:00"
},
\left\{ \begin{array}{c} \end{array} \right\}"status": "Rejected",
"comment": "Хам, в черный список его!",
"rejectionReason": "Грубо общался по телефону с интервьювером",
"statusId": 3,
"occurredOn": "2021-10-18T00:16:31+03:00"
\left\{\begin{array}{c} \end{array}\right\}\Box}
```
### Справочники соответствия вакансий и статусов

### **Вакансий**

Клиент должен реализовать следующие endpoints:

GET <https://api.client.ru/vacancies>

Этот endpoint используется для получения справочника вакансий.

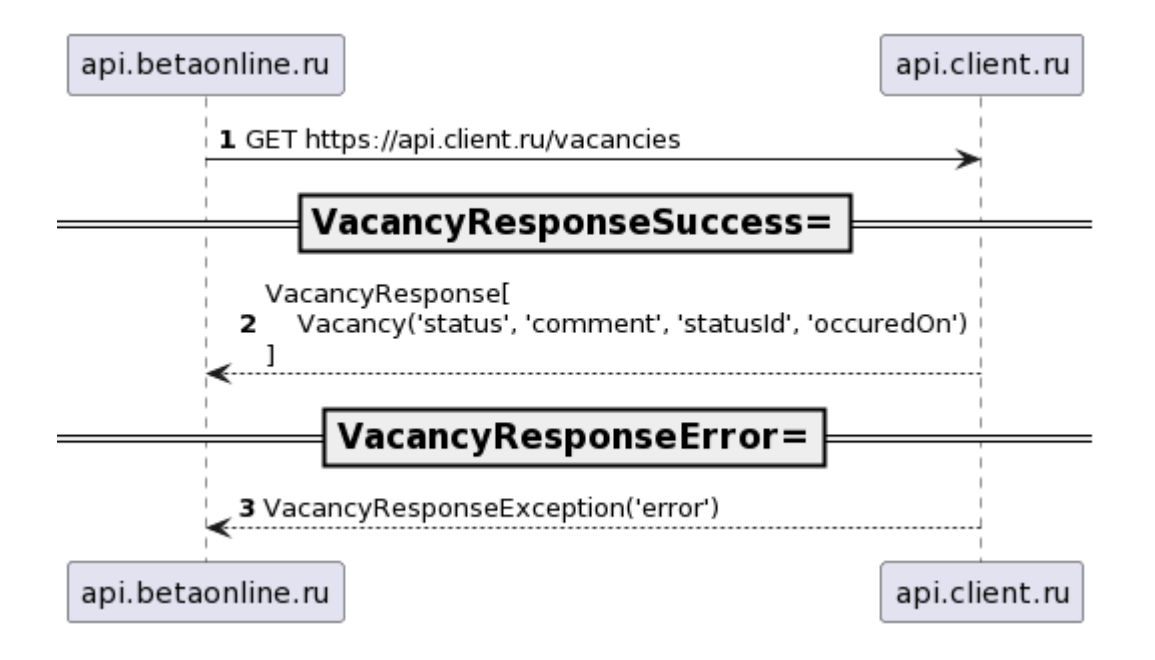

```
Пример ответа
{
"items": [
\{"id": "5fe5ceb2ce61359bf2c6781c",
"name": "Водитель-курьер",
"region": "Вологодская область",
"city": "Череповец"
},
\left\{\begin{array}{c} \end{array}\right\}"id": "5fe5ceb2ce61359bf2c6781c",
"name": "Водитель-курьер",
"region": "Вологодская область",
"city": "Череповец"
},
\Box}
```
#### **Справочник статусов воронки у вакансии**

Клиент должен реализовать следующие endpoint:

GET [https://api.client.ru/vacancy/{vacancyId}/funnel/steps](https://bitbucket.betaonline.ru/projects/ARCH/repos/integration-map/browse/null)

Этот endpoint используется для получения справочника статусов воронки у вакансии.

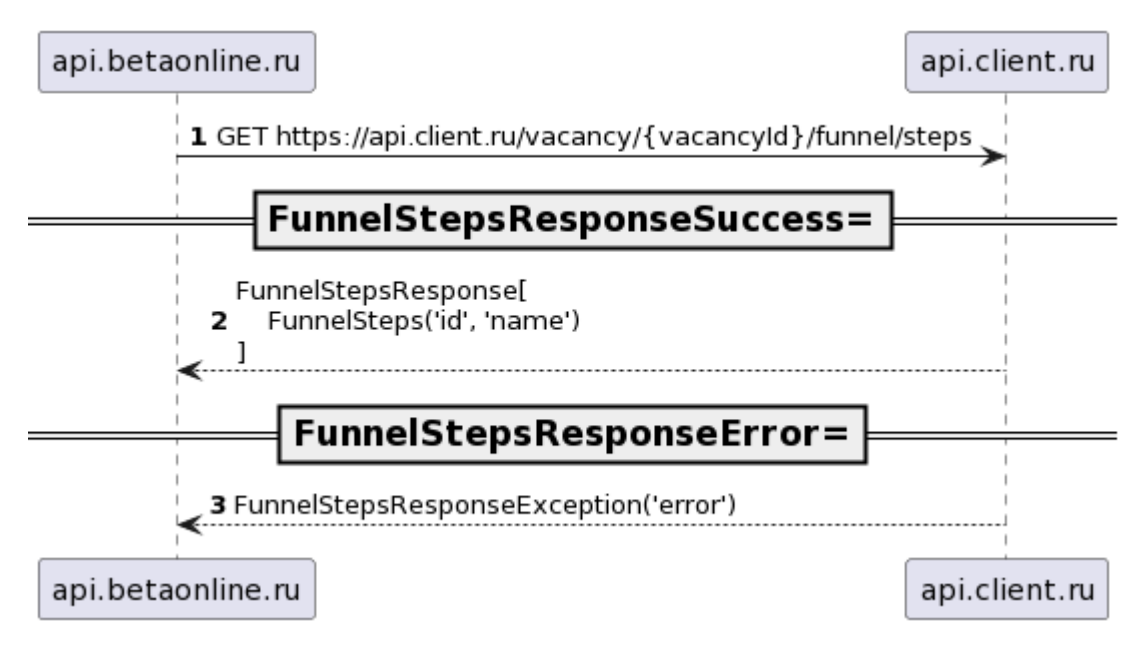

Пример запроса

```
curl https://API.client.ru/vacancy/11111111/funnel/steps -H "Content-Type:
application/json"
```

```
Пример ответа
[
\{"id": 1,
"name": "new"
},
\{"id": 2,
"name": "PhoneInterview"
},
\left\{ \right."id": 3,
"name": "IncorrectNumber"
},
\left\{ \right."id": 4,
"name": "Blacklist"
}
]
```
## Дедупликация

Отправленный кандидат в систему клиента может оказаться дублем в системе клиента. Если такое происходит то при отправке кандидата необходимо передавать в ответ информацию о дубле.

Существует несколько возможных подходов к реализации получения информации о дубликате.

### **Возвращение ошибки при получении**

При получении кандидата от системы BetaOnline, система клиента может ответить отличным от успеха ответом с указанием причины - duplicate. Этот подход показан на диаграмме ниже.

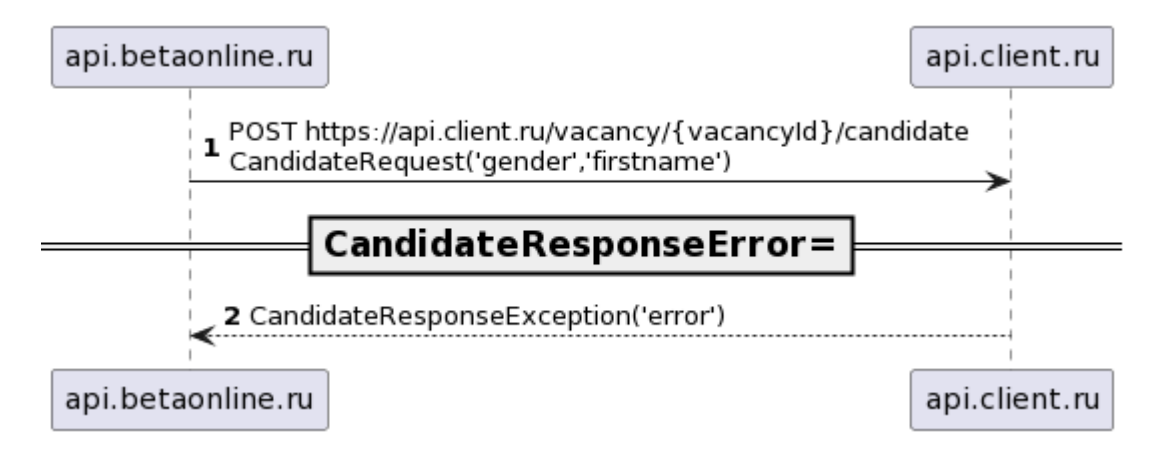

#### Пример зароса на отправку кандидата

```
curl -XPOST https://api.client.ru/vacancy/{vacancyId}/candidate -H "Content-Type:
application/json" -d '
{
 "gender":"Мужской",
"firstname":"Билл",
"lastname":"Гейтс",
"birthdate":"28.10.1955",
"citizenship":"РФ",
"mobile_phone":"+7 (000) 000-00-00"
}'
```
Ответом на такой запрос будет status code - 400 или любой другой строго описанный код ошибки.

```
Пример ответа
{
  "error": "duplicate"
}
```
### **Перевод кандидата в статус дубля**

При получении кандидата от системы BetaOnline, система клиента может ответить успехом, а после проставить статус дубликата. Этот статус будет получен при периодическом получении статусов как описано в разделе "Периодическое получение истории статусов переданного кандидата".

## Нефункциональные требования

### **RPS/RPM**

Ко всем Endpoints должен быть обеспечен Requests Per Minute не менее 1000 (запросов в минуту)